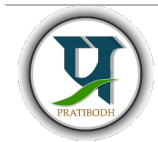

# Pratibodh

A Journal for Engineering

A free and Open Access Journal Homepage: https://pratibodh.org

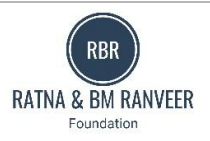

# JAVA and SQL integration Ritika Maheshwari<sup>1</sup>, Raghav<sup>2</sup>, Pushpendra<sup>3</sup>, Vinita Mathur<sup>4</sup>

Department of Artificial Intelligence & Data Science

Jaipur Engineering College & Research Centre

ritikamaheshwari2003@gmail.com

#### Abstract

This research paper embarks on a comprehensive exploration of the integration of Java and SQL, delving into the intricacies of how these two technologies harmoniously coexist to address the multifaceted demands of contemporary software development. Our investigation unfolds across a spectrum of dimensions, ranging from theoretical foundations to real-world applications, from performance optimization to security considerations..

Keywords: Java, SQL , JDBC , OOPS , Database , Security,maven.

#### Article Status

Available online :

#### 1. Introduction

In the ever-evolving landscape of software development, two technologies have stood the test of time and remain integral to the creation of robust and data-centric applications: the Java programming language and Structured Query Language (SQL). Java, renowned for its portability, versatility, and object-oriented nature, has earned a prominent place in the world of application development. SQL, on the other hand, serves as the universal language for relational database management, enabling the efficient storage, retrieval, and manipulation of data. The convergence of Java and SQL has given rise to a dynamic synergy that hastransformed the way we approachdatabase access and management in modern software systems.In this research paper, we explore the intricacies, challenges, and advantages of integrating Java and MySQL in contemporary software development. Through the examination of case studies, best practices, performance optimization techniques, and security considerations, we aim to provide a comprehensive view of this integration. [1]

#### 2 IntelliJ IDEA

IntelliJ IDEA, by Jet Brains, has been intended to maximize developer productivity in every way. Intelligent coding assistance and ergonomic design work together to make development not just efficient but also pleasurable.

#### Key Features:

Instant code completion, on-the-fly code analysis, and dependable refactoring tools are all available.Integrated version control systems and a large range of supported languages and frameworks are mission-critical tools as shown in figure 1.[2]

2024 Pratibodh Ltd. All rights reserved.

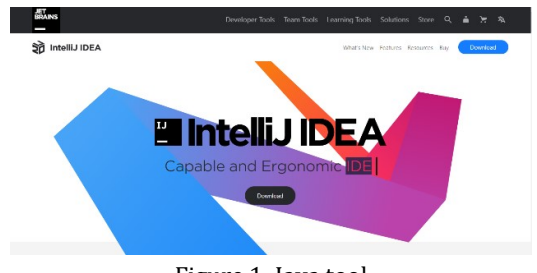

Figure 1: Java tool

#### 3Java: A Pillar of Versatility

Java, born out of the need for platform-independent software as can be seen in figure 2, has evolved into a versatile programming language capable of addressing a diverse range of application domains. Its key attributes include:

Platform Independence: Java's "Write Once, Run Anywhere" philosophy allows applications to run on different platforms with minimal modification, making it a go-to choice for cross-platform development. [3]

Object-Oriented Design: Java's strong support for objectoriented programming (OOP) enables the creation of modular, maintainable, and extensible codebases, emphasizing code reuse and encapsulation.

Large Ecosystem: Java boasts a vast ecosystem of libraries, frameworks, and tools, covering domains from web development (Java EE and Spring) to mobile app development (Android). [4]

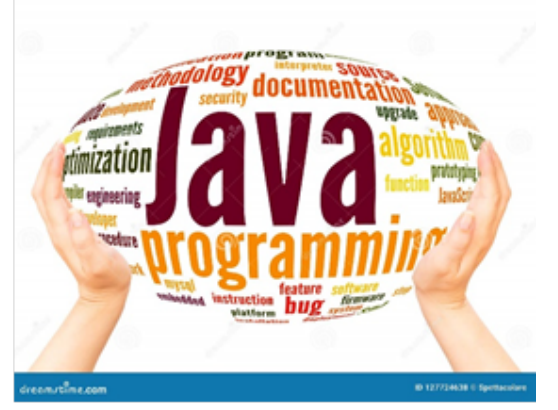

Figure 2: Java Programming

## 4MySQL: The Data Storage Foundation

On the other side of the equation, MySQL serves as a reliable and efficient data storage and management system, offering the following characteristics as in figure 3.

Open Source: MySQL's open-source nature ensures costeffective and community-driven development, making it accessible to organizations of all sizes.

Relational Database Management: MySQL excels at storing structured data in tables and adhering to the principles of relational database management, ensuring data integrity and consistency.

ACID Compliance: It strictly adheres to the ACID properties, guaranteeing the reliability and robustness of data, even in the presence of system failures. [5]

High Performance: MySQL's efficient data retrieval and transaction processing capabilities make it an ideal choice for high-traffic websites, e-commerce platforms, and data-intensive applications.

Security Measures: MySQL offers an array of security features, including user authentication, access control, and encryption, to protect data and ensure privacy. [6]

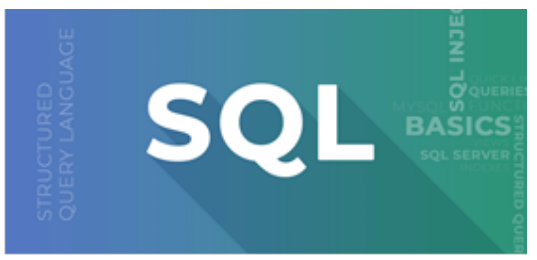

Figure 3: MySQL Database

## 5 Integration of Java and MySQL: A Symbiotic Relationship

The synergy between Java and MySQL is where the magic happens. Java acts as the dynamic logic behind applications, orchestrating user interactions and business processes. MySQL, in turn, stores, retrieves, and

2 | Page

manages the data that Java applications depend on. This integration is made possible through various techniques: Java Database Connectivity (JDBC): JDBC, a Java API, provides the means to connect Java applications with databases as shown in figure 4, enabling the execution of SQL queries and management of transactions.[7]

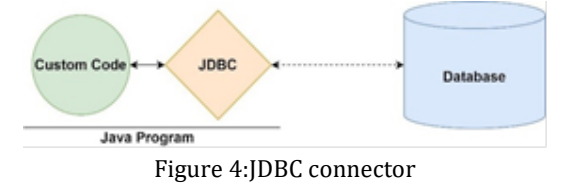

JDBC, which stands for Java Database Connectivity, is a fundamental Java-based technology that plays a crucial role in enabling Java applications to interact with relational databases. It provides a standardized and platform-independent method for connecting to databases, executing SQL queries, and retrieving or modifying data. This technology has been an integral part of the Java ecosystem for many years and is utilized in a wide range of applications, from web-based systems to enterprise-level software. JDBC simplifies database access and ensures data integrity, making it a cornerstone for building robust and data-driven Java applications. In this research paper, we delve into the various aspects of JDBC, exploring its architecture, components, benefits, limitations, and practical use cases in the context of modern software development.

Executing SQL Statements: As described in figure 5,shows a flow chart of how Java programs can execute SQL statements (queries and updates) using JDBC's Statement and prepared statement interfaces.[8]

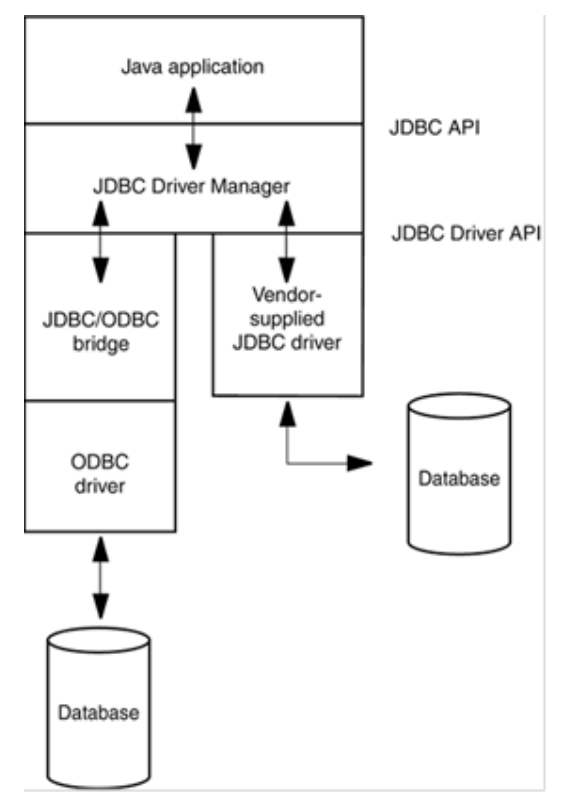

Figure 5: Flowchart of Database Connector

MAVENis build automation tool which is used primarily for the java projects as shown in figure 6.Maven is built using a plugin-based architecture that allows it to make use of any application controllable through standard input. [9]

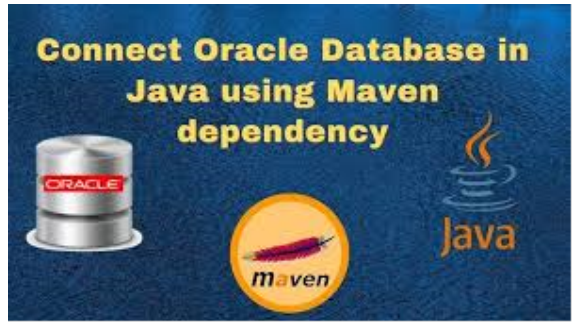

Figure 6: Maven tool for Connection

The heart of Maven is the Project Object Model, represented by a "pom.xml" file. This XML file contains essential information about the project, including its dependencies, plugins, and other configurations. The POM serves as a blueprint for the build process.Maven is a powerful tool for managing Java projects. It enforces a standardized project structure, simplifies management, and automates various aspects of the software development lifecycle.By using a POM file to configure your project and plugins, Maven streamlines the build process, making it a fundamental tool in Java development.

# 6 CONCLUSION

In conclusion, this research paper has explored the fundamental role of Java and SQL in modern software development, highlighting their significance in building robust and scalable applications. We have discussed their individual characteristics, strengths, and common use cases, as well as their integration in real-world scenarios.

the synergy between Java and SQL remains a cornerstone in contemporary software development, enabling the creation of versatile and data-driven applications. As technology continues to advance, it is imperative for developers to stay updated with the latest features and best practices related to Java and SQL to ensure the success of their projects. The future of software development is intricately linked to the evolution of these technologies, and their continued integration will play a pivotal role in shaping the digital landscape.

To connect Java application to a database, we need to (1) Load the Driver, (2) Connect to DB, 3) Prepare Statements (4) Execute the query. [10]

## **REFERENCES**

[1]https://en.wikipedia.org/wiki/Java\_Database\_Connectivity [2]startupstash.com –"java tools for developers" [3]https://en.wikipedia.org/wiki/Write\_once\_run\_anywhere [4] Dreamstime.com – "java programming world" [5] NoSQL Distilled: A Brief Guide to the Emerging World of Polyglot Persistence," Pearson, 2012 by Pramod J. Sadalage and Martin Fowler. [6] https://www.geeksforgeeks.org/sql-tutorial/ [7]https://www.infoworld.com/article/3388036/what-is-jdbcintroduction-to-java-database-connectivity.html [8] Database Connectivity in JAVA by Somya Rakesh Goyal [9] https://en.wikipedia.org/wiki/Apache\_Maven [10] Database Connectivity in JAVA by Somya Rakesh Goyal